# Package 'poolr'

February 21, 2020

<span id="page-0-0"></span>Version 0.8-2

Date 2020-02-12

Title Methods for Pooling P-Values from (Dependent) Tests

**Depends** R  $(>= 3.5.0)$ , Matrix

Imports methods, stats, utils

Suggests testthat

# Description

Functions for pooling/combining the results (i.e., p-values) from (dependent) hypothesis tests. Included are Fisher's method, Stouffer's method, the inverse chi-square method, the Bonferroni method, Tippett's method, and the binomial test. Each method can be adjusted based on an estimate of the effective number of tests or using empirically derived null distribution using pseudo replicates. For Fisher's, Stouffer's, and the inverse chi-square method, direct generalizations based on multivariate theory are also available (leading to Brown's method, Strube's method, and the generalized inverse chi-square method).

License GPL  $(>= 2)$ 

ByteCompile TRUE

LazyData TRUE

Encoding UTF-8

NeedsCompilation no

Author Ozan Cinar [aut, cre] (<https://orcid.org/0000-0003-0329-1977>), Wolfgang Viechtbauer [aut] (<https://orcid.org/0000-0003-3463-4063>)

Maintainer Ozan Cinar <ozancinar86@gmail.com>

Repository CRAN

Date/Publication 2020-02-21 14:40:02 UTC

# R topics documented:

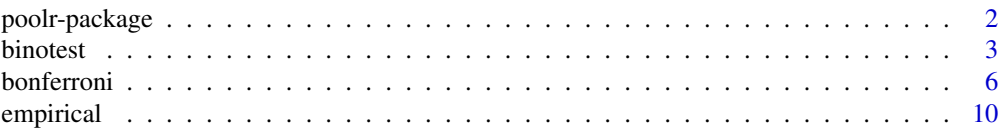

# <span id="page-1-0"></span>2 poolr-package

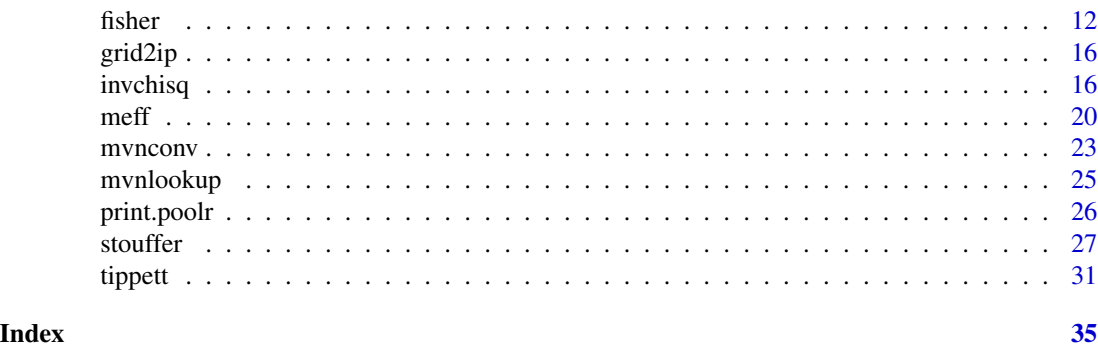

poolr-package *Methods for Pooling P-Values from (Dependent) Tests*

# Description

The **poolr** package contains functions for pooling/combining the results (i.e., p-values) from (dependent) hypothesis tests. Included are Fisher's method, Stouffer's method, the inverse chi-square method, the Bonferroni method, Tippett's method, and the binomial test. Each method can be adjusted based on an estimate of the effective number of tests or using empirically-derived null distribution using pseudo replicates. For Fisher's, Stouffer's, and the inverse chi-square method, direct generalizations based on multivariate theory are also available (leading to Brown's method, Strube's method, and the generalized inverse chi-square method).

Note that you can also read the documentation of the package online at [https://ozancinar.](https://ozancinar.github.io/poolr/)  $g$ ithub.io/poolr/ (where it is nicely formatted, equations are shown correctly, and the output from all examples is provided).

# Author(s)

Ozan Cinar <ozancinar86@gmail.com> Wolfgang Viechtbauer <wvb@wvbauer.com>

# References

Brown, M. B. (1975). 400: A method for combining non-independent, one-sided tests of significance. *Biometrics, 31*(4), 987-992.

Fisher, R. A. (1932). *Statistical Methods for Research Workers* (4th ed.). Edinburgh: Oliver and Boyd.

Lancaster, H. O. (1961). The combination of probabilities: An application of orthonormal functions. *Australian Journal of Statistics, 3*(1), 20-33.

Strube, M. J. (1985). Combining and comparing significance levels from nonindependent hypothesis tests. *Psychological Bulletin, 97*(2), 334-341.

Tippett, L. H. C. (1931). *Methods of Statistics*. London: Williams Norgate.

Wilkinson, B. (1951). A statistical consideration in psychological research. *Psychological Bulletin, 48*(2), 156-158.

<span id="page-2-0"></span>

# Description

Function to carry out the binomial test.

# Usage

binotest(p, adjust = "none", R, m, size = 10000, threshold, side = 2, batchsize, ...)

# Arguments

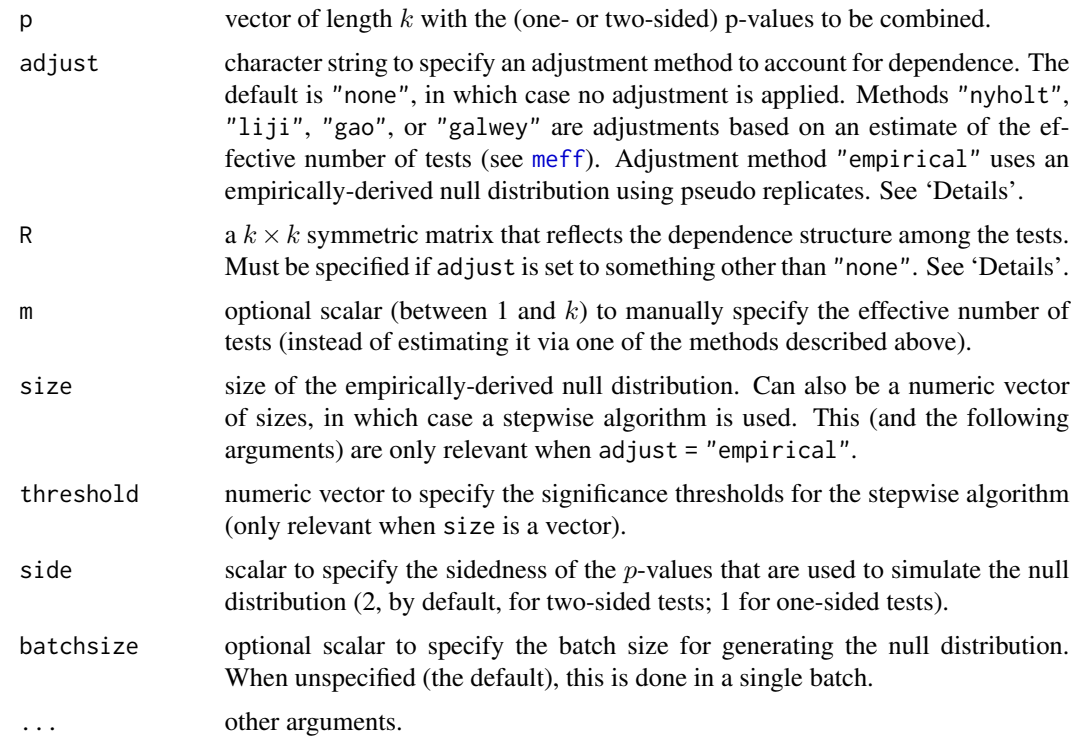

# Details

# Binomial Test

By default (i.e., when adjust = "none"), the function applies the binomial test to the  $p$ -values (Wilkinson, 1951). Letting  $p_1, p_2, \ldots, p_k$  denote the individual (one- or two-sided) p-values of the  $k$  hypothesis tests to be combined, the combined  $p$ -value is then computed with

$$
p_c = \sum_{x=r}^{k} {k \choose x} \alpha^x (1-\alpha)^{k-x}
$$

<span id="page-3-0"></span>where

$$
r = \sum_{i=1}^{k} I(p_i \le \alpha)
$$

denotes the number of hypothesis tests that are significant at  $\alpha$ .

The binomial test assumes that the  $p$ -values to be combined are independent. If this is not the case, the method can either be conservative (not reject often enough) or liberal (reject too often), depending on the correlation structure among the tests. In this case, one can adjust the method to account for such dependence (to bring the Type I error rate closer to some desired nominal significance level).

#### Adjustment Based on the Effective Number of Tests

When adjust is set to "nyholt", "liji", "gao" or "galwey", the binomial test is adjusted based on an estimate of the effective number of tests (see [meff](#page-19-1) for details on these methods for estimating the effective number of tests). In this case, argument R needs to be set to a correlation matrix that reflects the dependence structure among the tests.

There is no general solution for constructing such a correlation matrix, as this depends on the type of test that generated the  $p$ -values and the sidedness of these tests. If the  $p$ -values are obtained from tests whose test statistics can be assumed to follow a multivariate normal distribution and a matrix is available that reflects the correlations among the test statistics, then the [mvnconv](#page-22-1) function can be used to convert this correlation matrix into the correlations among the (one- or two-sided)  $p$ -values, which can then be passed to the R argument. See 'Examples'.

Once the effective number of tests,  $m$ , is estimated based on R using one of the four methods described above, the combined  $p$ -value is then computed with

$$
p_c = \sum_{x=\tilde{r}}^{m} \binom{m}{x} \alpha^x (1-\alpha)^{m-x}
$$

where

$$
\tilde{r} = |r \times m/k|
$$

and  $|\cdot|$  is the floor function.

Alternatively, one can also directly specify the effective number of tests via the m argument (e.g., if some other method not implemented in the **poolr** package is used to estimate the effective number of tests). Argument R is then irrelevant and doesn't need to be specified.

#### Adjustment Based on an Empirically-Derived Null Distribution

When adjust  $=$  "empirical", the combined  $p$ -value is computed based on an empirically-derived null distribution using pseudo replicates. This is appropriate if the test statistics that generated the p-values to be combined can be assumed to follow a multivariate normal distribution and a matrix is available that reflects the correlations among the test statistics (which is specified via the R argument). In this case, test statistics are repeatedly simulated from a multivariate normal distribution under the joint null hypothesis, converted into one- or two-sided  $p$ -values (depending on the side argument), and the binomial test is applied. Repeating this process size times yields a null distribution based on which the combined  $p$ -value can be computed, or more precisely, estimated, since repeated applications of this method will yield (slightly) different results. To obtain a stable estimate of the combined  $p$ -value, size should be set to a large value (the default is 10000, but this can be increased for a more precise estimate). If we consider the combined  $p$ -value an estimate of

## binotest 5

the 'true' combined  $p$ -value that would be obtained for a null distribution of infinite size, we can also construct a 95% (pseudo) confidence interval based on a binomial distribution.

If batchsize is unspecified, the null distribution is simulated in a single batch, which requires temporarily storing a matrix with dimensions [size,k]. When size and/or k is large, allocating the memory for this matrix might not be possible. Instead, one can specify a batchsize value, in which case a matrix with dimensions [batchsize, k] is repeatedly simulated until the desired size of the null distribution has been obtained.

One can also specify a vector for the size argument, in which case one must also specify a corresponding vector for the threshold argument. In that case, a stepwise algorithm is used that proceeds as follows. For  $j = 1, \ldots,$  length(size),

- 1. estimate the combined p-value based on  $size[j]$
- 2. if the combined p-value is  $\geq$  than threshold[j], stop (and report the combined p-value), otherwise go back to 1.

By setting size to increasing values (e.g., size =  $c(1000,10000,100000)$ ) and threshold to decreasing values (e.g., threshold =  $c(.10, .01, 0)$ ), one can quickly obtain a fairly accurate estimate of the combined p-value if it is far from significant (e.g.,  $\geq$  .10), but hone in on a more accurate estimate for a combined p-value that is closer to 0. Note that the last value of threshold should be 0 (and is forced to be inside of the function), so that the algorithm is guaranteed to terminate (hence, one can also leave out the last value of threshold, so threshold =  $c(.10, .01)$  would also work in the example above). One can also specify a single threshold (which is replicated as often as necessary depending on the length of size).

# Value

An object of class "poolr". The object is a list containing the following components:

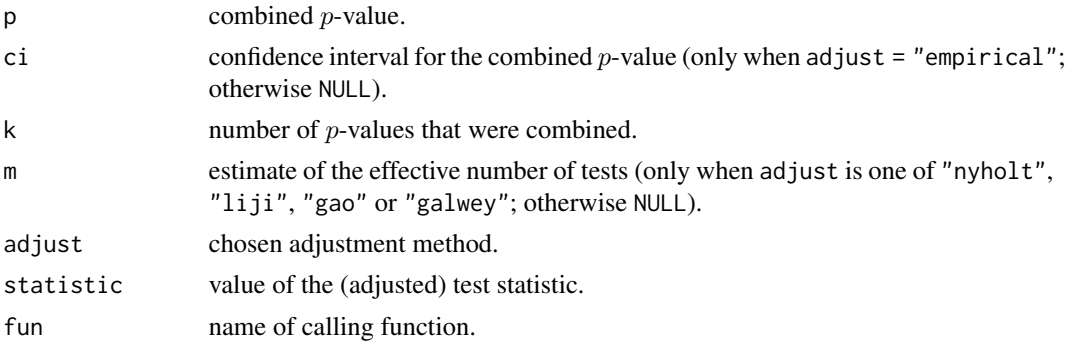

# Author(s)

Ozan Cinar <ozancinar86@gmail.com> Wolfgang Viechtbauer <wvb@wvbauer.com>

#### References

Wilkinson, B. (1951). A statistical consideration in psychological research. *Psychological Bulletin, 48*(2), 156-158.

# Examples

```
# copy p-values and LD correlation matrix into p and r
# (see help(grid2ip) for details on these data)
p <- grid2ip.p
r <- grid2ip.ld
# apply the binomial test
binotest(p)
# use mvnconv() to convert the LD correlation matrix into a matrix with the
# correlations among the (two-sided) p-values assuming that the test
# statistics follow a multivariate normal distribution with correlation
# matrix r (note: 'side = 2' by default in mvnconv())
mvnconv(r, target = "p", cov2cor = TRUE)[1:5,1:5] # show only rows/columns 1-5
# adjustment based on estimates of the effective number of tests
binotest(p, adjust = "nyholt", R = mvnconv(r, target = "p", cov2cor = TRUE))
binotest(p, adjust = "liji", R = mvnconv(r, target = "p", cov2cor = TRUE))
binotest(p, adjust = "gao", R = mvnconv(r, target = "p", cov2cor = TRUE))
binotest(p, adjust = "galwey", R = mvnconv(r, target = "p", cov2cor = TRUE))
# setting argument 'm' manually
binotest(p, m = 12)# adjustment based on an empirically-derived null distribution (setting the
# seed for reproducibility)
set.seed(1234)
binotest(p, adjust = "empirical", R = r)
# generate the empirical distribution in batches of size 100
binotest(p, adjust = "empirical", R = r, batchsize = 100)
# using the stepwise algorithm
binotest(p, adjust = "empirical", R = r, size = c(1000, 10000, 100000), threshold = c(.10, .01))
```
bonferroni *Bonferroni Method*

# Description

Function to carry out the Bonferroni method.

# Usage

```
bonferroni(p, adjust = "none", R, m, size = 10000, threshold, side = 2, batchsize, \dots)
```
#### Arguments

p vector of length k with the (one- or two-sided) p-values to be combined.

<span id="page-5-0"></span>

# <span id="page-6-0"></span>bonferroni 7

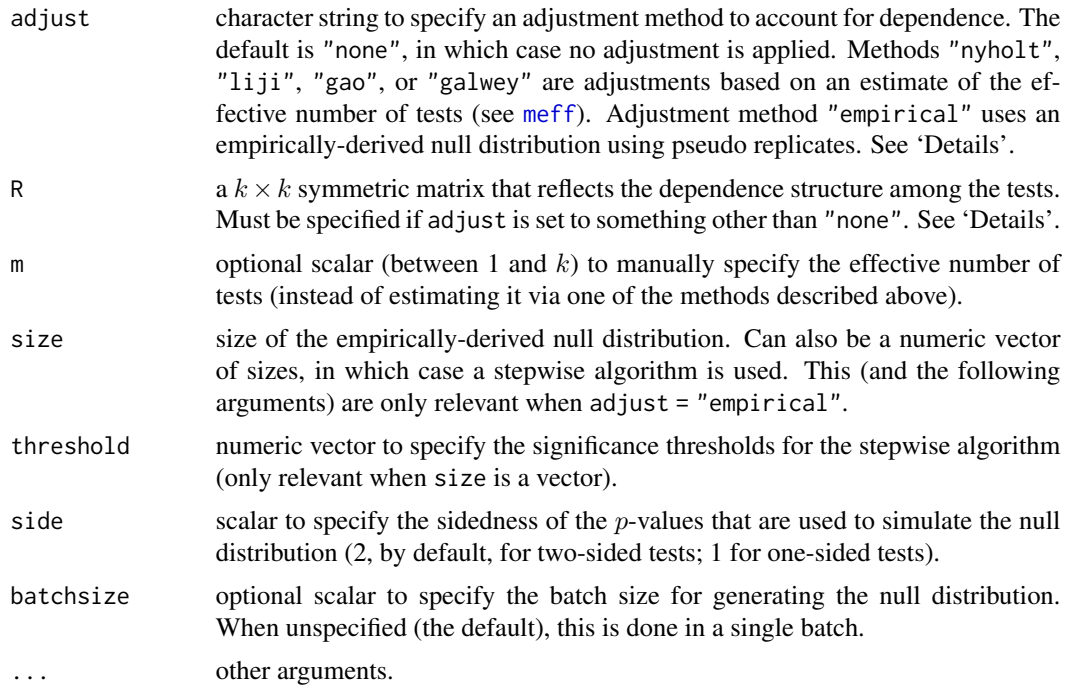

# Details

# Bonferroni Method

By default (i.e., when adjust = "none"), the function applies the Bonferroni method to the  $p$ values. Letting  $p_1, p_2, \ldots, p_k$  denote the individual (one- or two-sided) p-values of the k hypothesis tests to be combined, the combined  $p$ -value is then computed with

$$
p_c = \min(1, \min(p_1, p_2, \ldots, p_k) \times k).
$$

The Bonferroni method does not assume that the  $p$ -values to be combined are independent. However, if the *p*-values are not independent, the method can become quite conservative (not reject often enough), depending on the correlation structure among the tests. In this case, one can adjust the method to account for such dependence (to bring the Type I error rate closer to some desired nominal significance level).

# Adjustment Based on the Effective Number of Tests

When adjust is set to "nyholt", "liji", "gao" or "galwey", the Bonferroni method is adjusted based on an estimate of the effective number of tests (see [meff](#page-19-1) for details on these methods for estimating the effective number of tests). In this case, argument R needs to be set to a correlation matrix that reflects the dependence structure among the tests.

There is no general solution for constructing such a correlation matrix, as this depends on the type of test that generated the  $p$ -values and the sidedness of these tests. If the  $p$ -values are obtained from tests whose test statistics can be assumed to follow a multivariate normal distribution and a matrix is available that reflects the correlations among the test statistics, then the [mvnconv](#page-22-1) function can be used to convert this correlation matrix into the correlations among the (one- or two-sided)  $p$ -values, which can then be passed to the R argument. See 'Examples'.

Once the effective number of tests,  $m$ , is estimated based on R using one of the four methods described above, the combined  $p$ -value is then computed with

$$
p_c = \min(1, \min(p_1, p_2, \ldots, p_k) \times m).
$$

Alternatively, one can also directly specify the effective number of tests via the m argument (e.g., if some other method not implemented in the **poolr** package is used to estimate the effective number of tests). Argument R is then irrelevant and doesn't need to be specified.

# Adjustment Based on an Empirically-Derived Null Distribution

When adjust  $=$  "empirical", the combined  $p$ -value is computed based on an empirically-derived null distribution using pseudo replicates. This is appropriate if the test statistics that generated the p-values to be combined can be assumed to follow a multivariate normal distribution and a matrix is available that reflects the correlations among the test statistics (which is specified via the R argument). In this case, test statistics are repeatedly simulated from a multivariate normal distribution under the joint null hypothesis, converted into one- or two-sided  $p$ -values (depending on the side argument), and the Bonferroni method is applied. Repeating this process size times yields a null distribution based on which the combined  $p$ -value can be computed, or more precisely, estimated, since repeated applications of this method will yield (slightly) different results. To obtain a stable estimate of the combined p-value, size should be set to a large value (the default is 10000, but this can be increased for a more precise estimate). If we consider the combined *p*-value an estimate of the 'true' combined  $p$ -value that would be obtained for a null distribution of infinite size, we can also construct a 95% (pseudo) confidence interval based on a binomial distribution.

If batchsize is unspecified, the null distribution is simulated in a single batch, which requires temporarily storing a matrix with dimensions [size,k]. When size and/or k is large, allocating the memory for this matrix might not be possible. Instead, one can specify a batchsize value, in which case a matrix with dimensions  $[batchsize, k]$  is repeatedly simulated until the desired size of the null distribution has been obtained.

One can also specify a vector for the size argument, in which case one must also specify a corresponding vector for the threshold argument. In that case, a stepwise algorithm is used that proceeds as follows. For  $j = 1, \ldots$ , length(size),

- 1. estimate the combined  $p$ -value based on size[j]
- 2. if the combined p-value is  $\geq$  than threshold[j], stop (and report the combined p-value), otherwise go back to 1.

By setting size to increasing values (e.g., size =  $c(1000, 10000, 100000)$ ) and threshold to decreasing values (e.g., threshold =  $c(.10,.01,0)$ ), one can quickly obtain a fairly accurate estimate of the combined p-value if it is far from significant (e.g.,  $\geq$  .10), but hone in on a more accurate estimate for a combined  $p$ -value that is closer to 0. Note that the last value of threshold should be 0 (and is forced to be inside of the function), so that the algorithm is guaranteed to terminate (hence, one can also leave out the last value of threshold, so threshold =  $c(.10, .01)$  would also work in the example above). One can also specify a single threshold (which is replicated as often as necessary depending on the length of size).

# Value

An object of class "poolr". The object is a list containing the following components:

 $p$  combined  $p$ -value.

# bonferroni 9

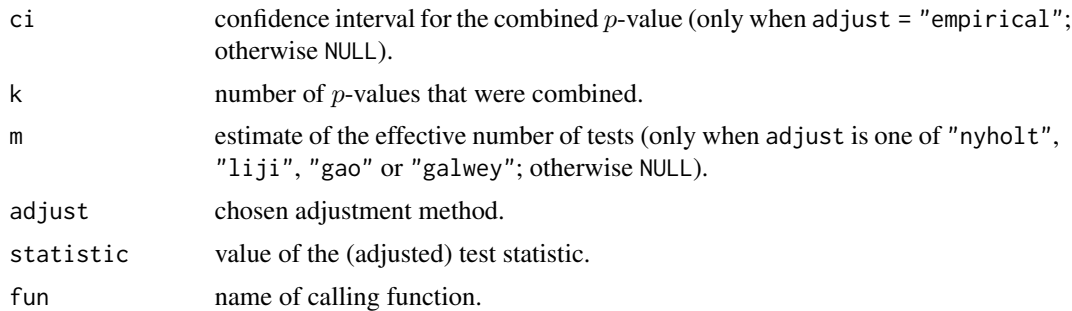

# Author(s)

Ozan Cinar <ozancinar86@gmail.com> Wolfgang Viechtbauer <wvb@wvbauer.com>

#### References

Bland, J. M., & Altman, D. G. (1995). Multiple significance tests: The Bonferroni method. *British Medical Journal, 310*(6973), 170.

# Examples

```
# copy p-values and LD correlation matrix into p and r
# (see help(grid2ip) for details on these data)
p <- grid2ip.p
r <- grid2ip.ld
# apply the Bonferroni method
bonferroni(p)
# use mvnconv() to convert the LD correlation matrix into a matrix with the
# correlations among the (two-sided) p-values assuming that the test
# statistics follow a multivariate normal distribution with correlation
# matrix r (note: 'side = 2' by default in mvnconv())
mvnconv(r, target = "p", cov2cor = TRUE)[1:5,1:5] # show only rows/columns 1-5
# adjustment based on estimates of the effective number of tests
bonferroni(p, adjust = "nyholt", R = mvnconv(r, target = "p", cov2cor = TRUE))
bonferroni(p, adjust = "liji", R = mvnconv(r, target = "p", cov2cor = TRUE))
bonferroni(p, adjust = "gao", R = mvnconv(r, target = "p", cov2cor = TRUE))
bonferroni(p, adjust = "galwey", R = mvnconv(r, target = "p", cov2cor = TRUE))
# setting argument 'm' manually
bonferroni(p, m = 12)# adjustment based on an empirically-derived null distribution (setting the
# seed for reproducibility)
set.seed(1234)
bonferroni(p, adjust = "empirical", R = r)
```

```
# generate the empirical distribution in batches of size 100
bonferroni(p, adjust = "empirical", R = r, batchsize = 100)
# using the stepwise algorithm
bonferroni(p, adjust = "empirical", R = r, size = c(1000, 10000, 100000), threshold = c(.10, .01))
```
empirical *Simulate Empirically-Derived Null Distributions*

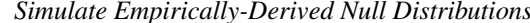

#### Description

Function to simulate empirically-derived null distributions of various methods for combining  $p$ values using pseudo replicates.

#### Usage

empirical(R, method, side = 2, size =  $10000$ , batchsize, ...)

# Arguments

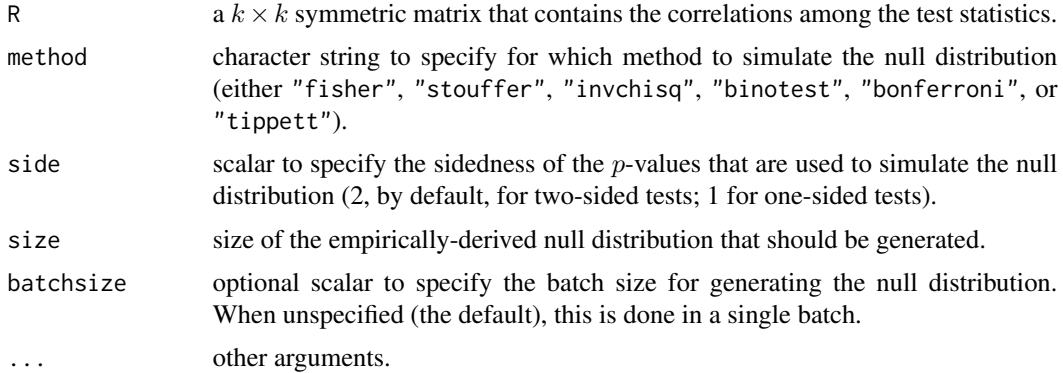

#### Details

This function simulates the null distribution of a particular method for combining  $p$ -values when the test statistics that generate the  $p$ -values to be combined can be assumed to follow a multivariate normal distribution and a matrix is available that reflects the correlations among the test statistics (which is specified via the R argument). In this case, test statistics are repeatedly simulated from a multivariate normal distribution under the joint null hypothesis, converted into one- or two-sided pvalues (depending on the side argument), and the chosen method is applied. Repeating this process size times yields the null distribution.

If batchsize is unspecified, the null distribution is simulated in a single batch, which requires temporarily storing a matrix with dimensions [size,k]. When size and/or k is large, allocating the memory for this matrix might not be possible. Instead, one can specify a batchsize value, in which case a matrix with dimensions  $[batchsize, k]$  is repeatedly simulated until the desired size of the null distribution has been obtained.

<span id="page-9-0"></span>

## <span id="page-10-0"></span>empirical that the contract of the contract of the contract of the contract of the contract of the contract of the contract of the contract of the contract of the contract of the contract of the contract of the contract of

# Value

A vector of combined p-values as simulated under the joint null hypothesis for a given method.

# Note

The R matrix must be positive definite. If it is not, the function uses [nearPD](#page-0-0) to find the nearest positive definite matrix (Higham, 2002) before simulating the null distribution.

# Author(s)

Ozan Cinar <ozancinar86@gmail.com> Wolfgang Viechtbauer <wvb@wvbauer.com>

# References

Higham, N. J. (2002). Computing the nearest correlation matrix: A problem from finance. *IMA Journal of Numerical Analysis, 22*(3), 329-343.

#### Examples

```
# create an example correlation matrix with constant positive correlations
R < - matrix(0.6, nrow = 10, ncol = 10)
diag(R) < -1# generate null distribution for Fisher's method (setting the seed for reproducibility)
set.seed(1234)
psim <- empirical(R, method = "fisher")
# Fisher's method is liberal in this scenario (i.e., its actual Type I error
# rate is around .14 instead of the nominal significance level of .05)
mean(psim \leq .05)# estimate the actual Type I error rate of the other methods in this scenario
psim <- empirical(R, method = "stouffer")
mean(psim \leq .05)psim <- empirical(R, method = "invchisq")
mean(psim \leq .05)psim <- empirical(R, method = "binotest")
mean(psim \leq .05)psim <- empirical(R, method = "bonferroni")
mean(psim \leq .05)psim <- empirical(R, method = "tippett")
mean(psim \leq .05)
```
# Stouffer's and the inverse chi-square method also have clearly inflated # Type I error rates and the binomial test just barely. As expected, the # Bonferroni method is overly conservative and so is Tippett's method.

<span id="page-11-0"></span>

# Description

Function to carry out Fisher's method.

# Usage

fisher(p, adjust = "none", R, m, size = 10000, threshold, side = 2, batchsize, ...)

# Arguments

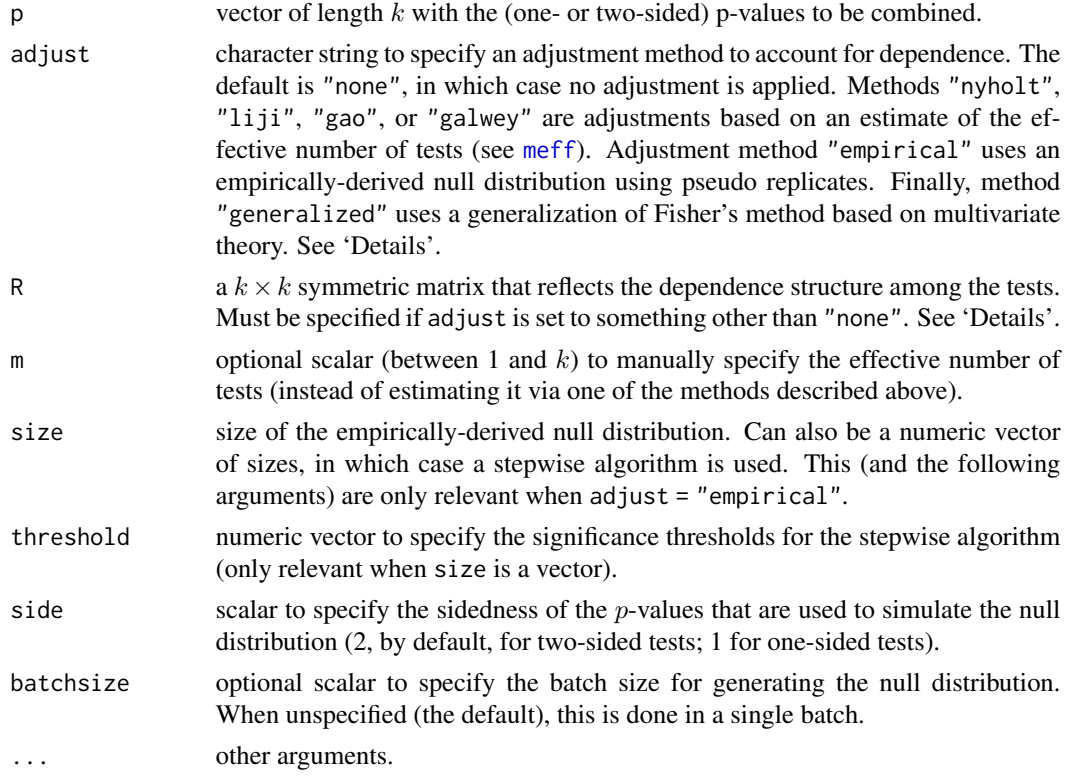

# Details

# Fisher's Method

By default (i.e., when adjust = "none"), the function applies Fisher's method to the  $p$ -values (Fisher, 1932). Letting  $p_1, p_2, \ldots, p_k$  denote the individual (one- or two-sided) p-values of the  $k$  hypothesis tests to be combined, the test statistic is then computed with

$$
X^2 = -2\sum_{i=1}^k \ln(p_i).
$$

## <span id="page-12-0"></span>fisher 13

Under the joint null hypothesis, the test statistic follows a chi-square distribution with  $2k$  degrees of freedom which is used to compute the combined  $p$ -value.

Fisher's method assumes that the *p*-values to be combined are independent. If this is not the case, the method can either be conservative (not reject often enough) or liberal (reject too often), depending on the correlation structure among the tests. In this case, one can adjust the method to account for such dependence (to bring the Type I error rate closer to some desired nominal significance level).

# Adjustment Based on the Effective Number of Tests

When adjust is set to "nyholt", "liji", "gao" or "galwey", Fisher's method is adjusted based on an estimate of the effective number of tests (see [meff](#page-19-1) for details on these methods for estimating the effective number of tests). In this case, argument R needs to be set to a correlation matrix that reflects the dependence structure among the tests.

There is no general solution for constructing such a correlation matrix, as this depends on the type of test that generated the  $p$ -values and the sidedness of these tests. If the  $p$ -values are obtained from tests whose test statistics can be assumed to follow a multivariate normal distribution and a matrix is available that reflects the correlations among the test statistics, then the [mvnconv](#page-22-1) function can be used to convert this correlation matrix into the correlations among the (one- or two-sided)  $p$ -values, which can then be passed to the R argument. See 'Examples'.

Once the effective number of tests,  $m$ , is estimated based on R using one of the four methods described above, the test statistic of Fisher's method can be modified with

$$
\tilde{X}^2 = \frac{m}{k} \times X^2
$$

which is then assumed to follow a chi-square distribution with  $2m$  degrees of freedom.

Alternatively, one can also directly specify the effective number of tests via the m argument (e.g., if some other method not implemented in the **poolr** package is used to estimate the effective number of tests). Argument R is then irrelevant and doesn't need to be specified.

# Adjustment Based on an Empirically-Derived Null Distribution

When adjust  $=$  "empirical", the combined  $p$ -value is computed based on an empirically-derived null distribution using pseudo replicates. This is appropriate if the test statistics that generated the p-values to be combined can be assumed to follow a multivariate normal distribution and a matrix is available that reflects the correlations among the test statistics (which is specified via the R argument). In this case, test statistics are repeatedly simulated from a multivariate normal distribution under the joint null hypothesis, converted into one- or two-sided *p*-values (depending on the side argument), and Fisher's method is applied. Repeating this process size times yields a null distribution based on which the combined  $p$ -value can be computed, or more precisely, estimated, since repeated applications of this method will yield (slightly) different results. To obtain a stable estimate of the combined p-value, size should be set to a large value (the default is 10000, but this can be increased for a more precise estimate). If we consider the combined  $p$ -value an estimate of the 'true' combined  $p$ -value that would be obtained for a null distribution of infinite size, we can also construct a 95% (pseudo) confidence interval based on a binomial distribution.

If batchsize is unspecified, the null distribution is simulated in a single batch, which requires temporarily storing a matrix with dimensions [size,k]. When size and/or k is large, allocating the memory for this matrix might not be possible. Instead, one can specify a batchsize value, in which case a matrix with dimensions  $[b \text{atchsize}, k]$  is repeatedly simulated until the desired size of the null distribution has been obtained.

<span id="page-13-0"></span>One can also specify a vector for the size argument, in which case one must also specify a corresponding vector for the threshold argument. In that case, a stepwise algorithm is used that proceeds as follows. For  $j = 1, \ldots$ , length(size),

- 1. estimate the combined  $p$ -value based on size[j]
- 2. if the combined p-value is  $\geq$  than threshold[j], stop (and report the combined p-value), otherwise go back to 1.

By setting size to increasing values (e.g., size =  $c(1000,10000,100000)$ ) and threshold to decreasing values (e.g., threshold =  $c(.10, .01, 0)$ ), one can quickly obtain a fairly accurate estimate of the combined p-value if it is far from significant (e.g.,  $\geq$  .10), but hone in on a more accurate estimate for a combined  $p$ -value that is closer to 0. Note that the last value of threshold should be 0 (and is forced to be inside of the function), so that the algorithm is guaranteed to terminate (hence, one can also leave out the last value of threshold, so threshold =  $c(.10, .01)$  would also work in the example above). One can also specify a single threshold (which is replicated as often as necessary depending on the length of size).

# Adjustment Based on Multivariate Theory

When adjust = "generalized", Fisher's method is computed based on a Satterthwaite approximation that accounts for the dependence among the tests, assuming that the test statistics that generated the  $p$ -values follow a multivariate normal distribution. In that case, R needs to be set equal to a matrix that contains the covariances among the  $-2 \ln(p_i)$  values. If a matrix is available that reflects the correlations among the test statistics, this can be converted into the required covariance matrix using the [mvnconv](#page-22-1) function. See 'Examples'.

This generalization of Fisher's method is sometimes called Brown's method, based on Brown (1975), although the paper only describes the method for combining one-sided p-values. Both one- and two-sided versions of Brown's method are implemented in poolr.

# Value

An object of class "poolr". The object is a list containing the following components:

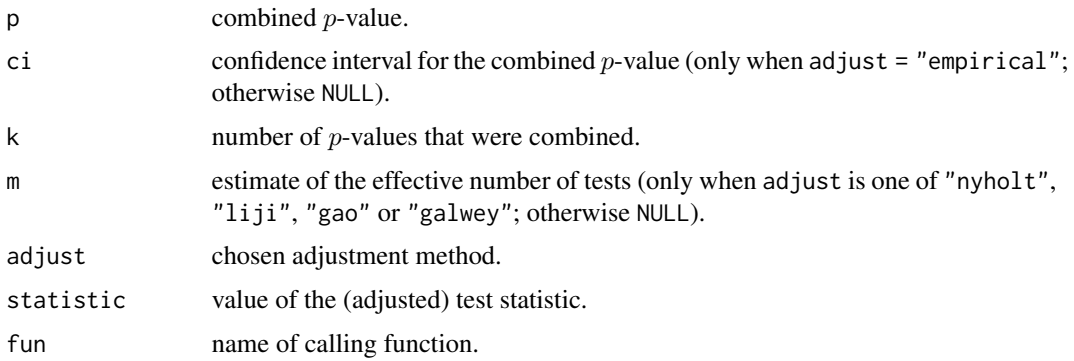

# Author(s)

Ozan Cinar <ozancinar86@gmail.com> Wolfgang Viechtbauer <wvb@wvbauer.com> fisher 15

# References

Brown, M. B. (1975). 400: A method for combining non-independent, one-sided tests of significance. *Biometrics, 31*(4), 987-992.

Fisher, R. A. (1932). *Statistical Methods for Research Workers* (4th ed.). Edinburgh: Oliver and Boyd.

# Examples

```
# copy p-values and LD correlation matrix into p and r
# (see help(grid2ip) for details on these data)
p <- grid2ip.p
r <- grid2ip.ld
# apply Fisher's method
fisher(p)
# use mvnconv() to convert the LD correlation matrix into a matrix with the
# correlations among the (two-sided) p-values assuming that the test
# statistics follow a multivariate normal distribution with correlation
# matrix r (note: 'side = 2' by default in mvnconv())
mvnconv(r, target = "p", cov2cor = TRUE)[1:5,1:5] # show only rows/columns 1-5
# adjustment based on estimates of the effective number of tests
fisher(p, adjust = "nyholt", R = mvnconv(r, target = "p", cov2cor = TRUE))
fisher(p, adjust = "liji", R = mvnconv(r, target = "p", cov2cor = TRUE))
fisher(p, adjust = "gao", R = mvnconv(r, target = "p", cov2cor = TRUE))
fisher(p, adjust = "galwey", R = mvnconv(r, target = "p", cov2cor = TRUE))
# setting argument 'm' manually
fisher(p, m = 12)
# adjustment based on an empirically-derived null distribution (setting the
# seed for reproducibility)
set.seed(1234)
fisher(p, adjust = "empirical", R = r)
# generate the empirical distribution in batches of size 100
fisher(p, adjust = "empirical", R = r, batchsize = 100)
# using the stepwise algorithm
fisher(p, adjust = "empirical", R = r, size = c(1000, 10000, 100000), threshold = c(.10, .01))
# use mvnconv() to convert the LD correlation matrix into a matrix with the
# covariances among the (two-sided) '-2ln(p_i)' values assuming that the
# test statistics follow a multivariate normal distribution with correlation
# matrix r (note: 'side = 2' by default in mvnconv())
mvnconv(r, target = "m2lp")[1:5,1:5] # show only rows/columns 1-5
# adjustment based on generalized method
fisher(p, adjust = "generalized", R = mvnconv(r, target = "m2lp"))
```
<span id="page-15-0"></span>16 invehisque to the contract of the contract of the contract of the contract of the contract of the contract of the contract of the contract of the contract of the contract of the contract of the contract of the contract

```
# when using mvnconv() inside fisher() with adjust = "generalized", the
# 'target' argument is automatically set and doesn't need to be specified
fisher(p, adjust = "generalized", R = mvnconv(r))
```
grid2ip *Results from testing the association between depressive symptoms and 23 SNPs in the GRID2IP gene*

# **Description**

Results from testing the association between depressive symptoms (as measured with the CES-D scale) and 23 single-nucleotide polymorphisms (SNPs) in the GRID2IP gene based on a sample of 886 adolescents (Van Assche et al., 2017).

# Usage

grid2ip.p grid2ip.ld grid2ip.geno grid2ip.pheno

#### Format

Object grid2ip.p is a vector with the 23 p-values of the tests (two-sided). Object grid2ip.ld contains a matrix with the linkage disequilibrium (LD) correlations among the 23 SNPs. grid2ip.geno is a matrix that contains the genotypes of the adoloscents for the  $23$  SNPs. grid $2$ ip. pheno is a vector with the phenotype for the adoloscents (the log-transformed CES-D scale values).

#### References

Van Assche, E., Moons, T., Cinar, O., Viechtbauer, W., Oldehinkel, A. J., Van Leeuwen, K., Verschueren, K., Colpin, H., Lambrechts, D., Van den Noortgate, W., Goossens, L., Claes, S., & van Winkel, R. (2017). Gene-based interaction analysis shows GABAergic genes interacting with parenting in adolescent depressive symptoms. *Journal of Child Psychology and Psychiatry, 58*(12), 1301-1309.

invchisq *Inverse Chi-Square Method*

# **Description**

Function to carry out the inverse chi-square method.

# Usage

```
invchisq(p, adjust = "none", R, m, size = 10000, threshold, side = 2, batchsize, ...)
```
## <span id="page-16-0"></span>invchisq and the contract of the contract of the contract of the contract of the contract of the contract of the contract of the contract of the contract of the contract of the contract of the contract of the contract of t

# **Arguments**

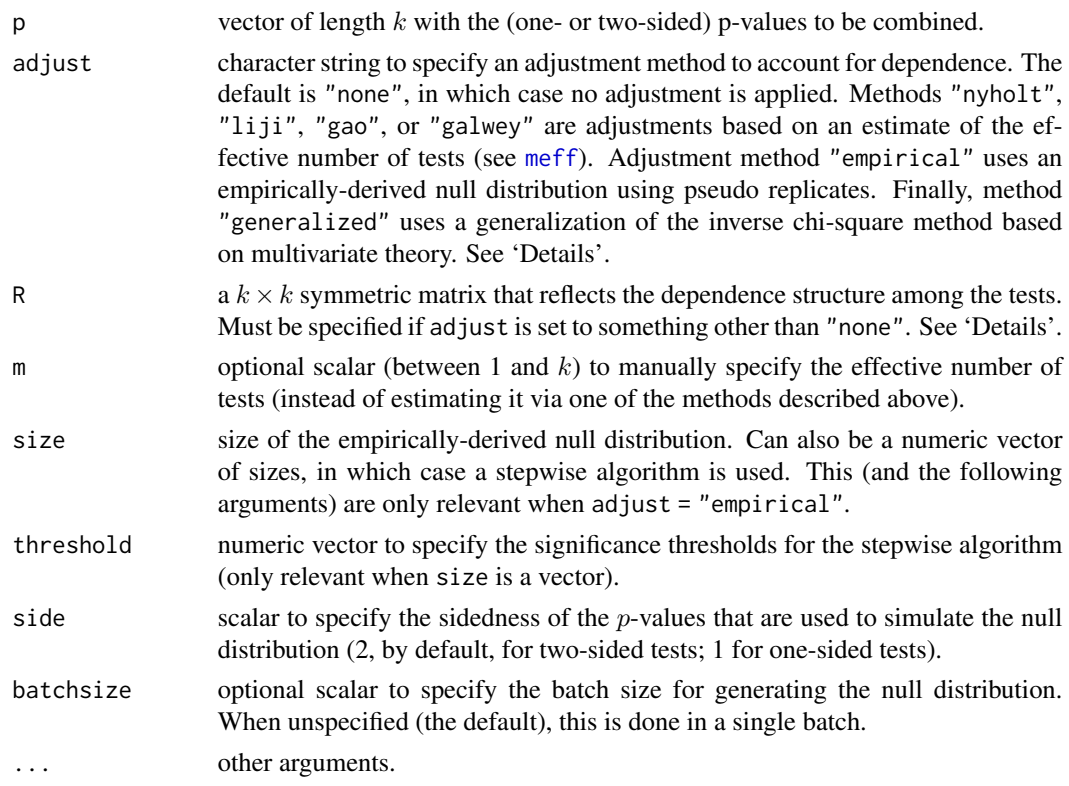

# Details

# Inverse Chi-Square Method

By default (i.e., when adjust = "none"), the function applies the inverse chi-square method to the p-values. Letting  $p_1, p_2, \ldots, p_k$  denote the individual (one- or two-sided) p-values of the k hypothesis tests to be combined, the test statistic is then computed with

$$
X^2 = \sum_{i=1}^{k} F^{-1}(1 - p_i, 1)
$$

where  $F^{-1}(\cdot, 1)$  denotes the inverse of the cumulative distribution function of a chi-square distribution with one degree of freedom. Under the joint null hypothesis, the test statistic follows a chi-square distribution with  $k$  degrees of freedom which is used to compute the combined  $p$ -value.

The inverse chi-square method assumes that the  $p$ -values to be combined are independent. If this is not the case, the method can either be conservative (not reject often enough) or liberal (reject too often), depending on the correlation structure among the tests. In this case, one can adjust the method to account for such dependence (to bring the Type I error rate closer to some desired nominal significance level).

# Adjustment Based on the Effective Number of Tests

When adjust is set to "nyholt", "liji", "gao" or "galwey", the inverse chi-square method is adjusted based on an estimate of the effective number of tests (see [meff](#page-19-1) for details on these methods <span id="page-17-0"></span>for estimating the effective number of tests). In this case, argument R needs to be set to a correlation matrix that reflects the dependence structure among the tests.

There is no general solution for constructing such a correlation matrix, as this depends on the type of test that generated the  $p$ -values and the sidedness of these tests. If the  $p$ -values are obtained from tests whose test statistics can be assumed to follow a multivariate normal distribution and a matrix is available that reflects the correlations among the test statistics, then the [mvnconv](#page-22-1) function can be used to convert this correlation matrix into the correlations among the (one- or two-sided)  $p$ -values, which can then be passed to the R argument. See 'Examples'.

Once the effective number of tests,  $m$ , is estimated based on R using one of the four methods described above, the test statistic of the inverse chi-square method can be modified with

$$
\tilde{X}^2 = \frac{m}{k} \times X^2
$$

which is then assumed to follow a chi-square distribution with  $m$  degrees of freedom.

Alternatively, one can also directly specify the effective number of tests via the m argument (e.g., if some other method not implemented in the **poolr** package is used to estimate the effective number of tests). Argument R is then irrelevant and doesn't need to be specified.

#### Adjustment Based on an Empirically-Derived Null Distribution

When adjust = "empirical", the combined  $p$ -value is computed based on an empirically-derived null distribution using pseudo replicates. This is appropriate if the test statistics that generated the p-values to be combined can be assumed to follow a multivariate normal distribution and a matrix is available that reflects the correlations among the test statistics (which is specified via the R argument). In this case, test statistics are repeatedly simulated from a multivariate normal distribution under the joint null hypothesis, converted into one- or two-sided *p*-values (depending on the side argument), and the inverse chi-square method is applied. Repeating this process size times yields a null distribution based on which the combined  $p$ -value can be computed, or more precisely, estimated, since repeated applications of this method will yield (slightly) different results. To obtain a stable estimate of the combined *p*-value, size should be set to a large value (the default is 10000, but this can be increased for a more precise estimate). If we consider the combined  $p$ -value an estimate of the 'true' combined  $p$ -value that would be obtained for a null distribution of infinite size, we can also construct a 95% (pseudo) confidence interval based on a binomial distribution.

If batchsize is unspecified, the null distribution is simulated in a single batch, which requires temporarily storing a matrix with dimensions [size,k]. When size and/or k is large, allocating the memory for this matrix might not be possible. Instead, one can specify a batchsize value, in which case a matrix with dimensions  $[b \text{atchsize}, k]$  is repeatedly simulated until the desired size of the null distribution has been obtained.

One can also specify a vector for the size argument, in which case one must also specify a corresponding vector for the threshold argument. In that case, a stepwise algorithm is used that proceeds as follows. For  $j = 1, \ldots,$  length(size),

- 1. estimate the combined  $p$ -value based on size[j]
- 2. if the combined p-value is  $\geq$  than threshold[j], stop (and report the combined p-value), otherwise go back to 1.

By setting size to increasing values (e.g., size =  $c(1000,10000,100000)$ ) and threshold to decreasing values (e.g., threshold =  $c(.10, .01, 0)$ ), one can quickly obtain a fairly accurate estimate of the combined p-value if it is far from significant (e.g.,  $\geq$  .10), but hone in on a more accurate

## <span id="page-18-0"></span>invchisq 19

estimate for a combined p-value that is closer to 0. Note that the last value of threshold should be 0 (and is forced to be inside of the function), so that the algorithm is guaranteed to terminate (hence, one can also leave out the last value of threshold, so threshold =  $c(.10, .01)$  would also work in the example above). One can also specify a single threshold (which is replicated as often as necessary depending on the length of size).

#### Adjustment Based on Multivariate Theory

When adjust = "generalized", the inverse chi-square method is computed based on a Satterthwaite approximation that accounts for the dependence among the tests, assuming that the test statistics that generated the p-values follow a multivariate normal distribution. In that case, R needs to be set equal to a matrix that contains the covariances among the  $F^{-1}(1 - p_i, 1)$  values. If a matrix is available that reflects the correlations among the test statistics, this can be converted into the required covariance matrix using the [mvnconv](#page-22-1) function. See 'Examples'.

# Value

An object of class "poolr". The object is a list containing the following components:

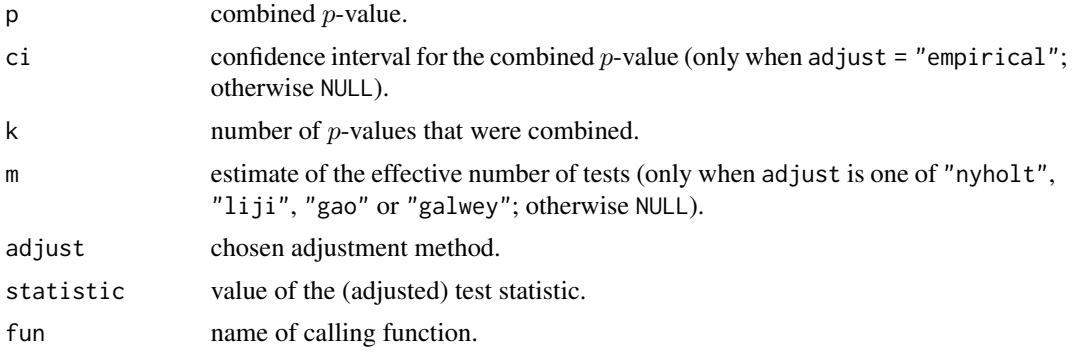

# Author(s)

Ozan Cinar <ozancinar86@gmail.com> Wolfgang Viechtbauer <wvb@wvbauer.com>

# References

Lancaster, H. O. (1961). The combination of probabilities: An application of orthonormal functions. *Australian Journal of Statistics, 3*(1), 20-33.

# Examples

invchisq(p)

```
# copy p-values and LD correlation matrix into p and r
# (see help(grid2ip) for details on these data)
p <- grid2ip.p
r <- grid2ip.ld
# apply the inverse chi-square method
```

```
# use mvnconv() to convert the LD correlation matrix into a matrix with the
# correlations among the (two-sided) p-values assuming that the test
# statistics follow a multivariate normal distribution with correlation
# matrix r (note: 'side = 2' by default in mvnconv())
mvnconv(r, target = "p", cov2cor = TRUE)[1:5,1:5] # show only rows/columns 1-5
# adjustment based on estimates of the effective number of tests
invchisq(p, adjust = "nyholt", R = mvnconv(r, target = "p", cov2cor = TRUE))invchisq(p, adjust = "liji", R = mvnconv(r, target = "p", cov2cor = TRUE))invchisq(p, adjust = "gao", \t R = mvnconv(r, target = "p", cov2cor = TRUE))invchisq(p, adjust = "galwey", R = mvnconv(r, target = "p", cov2cor = TRUE))# setting argument 'm' manually
invchisq(p, m = 12)# adjustment based on an empirically-derived null distribution (setting the
# seed for reproducibility)
set.seed(1234)
invchisq(p, adjust = "empirical", R = r)# generate the empirical distribution in batches of size 100
invchisq(p, adjust = "empirical", R = r, batchsize = 100)# using the stepwise algorithm (not run, because this takes slightly longer
# and can lead to a note when running the standard package checks)
invchisq(p, adjust = "empirical", R = r, size = c(1000, 10000, 100000), threshold = c(.10, .01))
# use mvnconv() to convert the LD correlation matrix into a matrix with the
# covariances among the (two-sided) 'F(1-p_i,1)' values assuming that the
# test statistics follow a multivariate normal distribution with correlation
# matrix r (note: 'side = 2' by default in mvnconv())
mvnconv(r, target = "chisq1")[1:5,1:5] # show only rows/columns 1-5
# adjustment based on generalized method
invchisq(p, adjust = "generalized", R = mvnconv(r, target = "chisq1"))# when using mvnconv() inside invchisq() with adjust = "generalized", the
# 'target' argument is automatically set and doesn't need to be specified
invchisq(p, adjust = "generalized", R = mvnconv(r))
```
<span id="page-19-1"></span>meff *Estimate the Effective Number of Tests*

#### **Description**

Estimate the effective number of tests.

<span id="page-19-0"></span>

# $m$ eff  $\overline{21}$

# Usage

meff(R, eigen, method, ...)

# Arguments

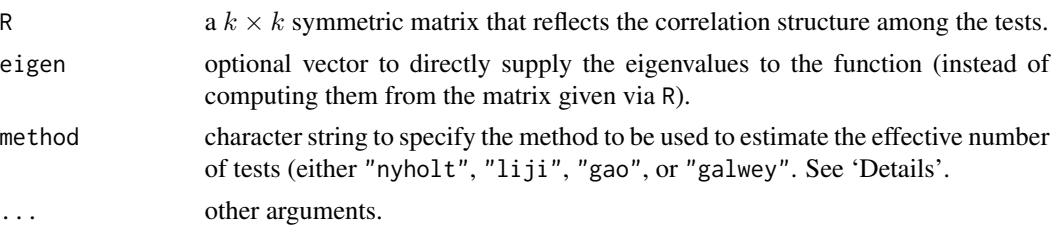

# Details

The function estimates the effective number of tests based on one of four different methods. All methods work by extracting the eigenvalues from the  $R$  matrix supplied via the R argument (or from the eigenvalues directly passed via the eigen argument). Letting  $\lambda_i$  denote the *i*th eigenvalue of this matrix (with  $i = 1, \ldots, k$ ), the effective number of tests  $(m)$  is estimated as follows.

# Method by Nyholt (2004)

$$
m = 1 + (k - 1) \left( 1 - \frac{\text{Var}(\lambda)}{k} \right)
$$

where  $\text{Var}(\lambda)$  is the observed sample variance of the k eigenvalues. Method by Li & Ji (2005)

$$
m = \sum_{i=1}^{k} f(|\lambda_i|)
$$

where  $f(x) = I(x \ge 1) + (x - \lfloor x \rfloor)$  and  $\lfloor \cdot \rfloor$  is the floor function.

Method by Gao et al. (2008)

$$
m = \min(x) \text{ such that } \frac{\sum_{i=1}^{x} \lambda_{(i)}}{\sum_{i=1}^{k} \lambda_{(i)}} > C
$$

where  $\lambda_{(1)}, \lambda_{(2)}, \ldots, \lambda_{(k)}$  are the sorted eigenvalues in decreasing order and C is a pre-defined parameter which is set to 0.995 by default.

# Method by Galwey (2009)

$$
m = \frac{\left(\sum_{i=1}^k \sqrt{\lambda_i'}\right)^2}{\sum_{i=1}^k \lambda_i'}
$$

where  $\lambda'_i = 0$  if  $\lambda_i < 0$  and  $\lambda_i$  otherwise.

Note: For all methods that can yield a non-integer estimate (all but the method by Gao et al., 2008), the resulting estimate  $m$  is rounded down to the nearest integer.

#### <span id="page-21-0"></span>Specifying the R Matrix

The  $R$  matrix should reflect the correlation structure among the tests. There is no general solution on how such a correlation matrix should be constructed, as this depends on the type of test and the sidedness of these tests. For example, we can use the correlations among related but changing elements across the analyses/tests, or a function thereof, as a proxy for the correlation structure. For example, when conducting  $k$  analyses with the same dependent variable and  $k$  different independent variables, the correlations among the independent variables could serve as such a proxy. Analogously, if analyses are conducted for  $k$  dependent variables with the same set of independent variables, the correlations among the dependent variables could be used instead.

If the tests of interest have test statistics that can be assumed to follow a multivariate normal distribution and a matrix is available that reflects the correlations among the test statistics (which might be approximated by the correlations among the interchanging independent or dependent variables), then the [mvnconv](#page-22-1) function can be used to convert this correlation matrix into the correlations among the (one- or two-sided) p-values, which in turn can then be passed to the R argument. See 'Examples'.

#### Not Positive Semi-Definite R

Depending on the way  $R$  is constructed, it may happen that this matrix is not positive semi-definite, leading to negative eigenvalues. The methods given above can all still be carried out in this case. However, another possibility is to handle such a case by using an algorithm that finds the nearest positive (semi-)definite matrix (e.g., Higham 2002) before passing this matrix to the function (see [nearPD](#page-0-0) from the Matrix package for a corresponding implementation).

# Value

A scalar giving the estimate of the effective number of tests.

#### **Note**

For method = "gao",  $C = 0.995$  by default, but a different value of C can be passed to the function via  $\ldots$  (e.g., meff(R, method = "gao",  $C = 0.95$ )).

#### Author(s)

Ozan Cinar <ozancinar86@gmail.com> Wolfgang Viechtbauer <wvb@wvbauer.com>

# References

Gao, X., Starmer, J., & Martin, E. R. (2008). A multiple testing correction method for genetic association studies using correlated single nucleotide polymorphisms. *Genetic Epidemiology, 32*(4), 361-369.

Galwey, N. W. (2009). A new measure of the effective number of tests, a practical tool for comparing families of non-independent significance tests. *Genetic Epidemiology, 33*(7), 559-568.

Higham, N. J. (2002). Computing the nearest correlation matrix: A problem from finance. *IMA Journal of Numerical Analysis, 22*(3), 329-343.

## <span id="page-22-0"></span>mvnconv 23

Li, J., & Ji, L. (2005). Adjusting multiple testing in multilocus analyses using the eigenvalues of a correlation matrix. *Heredity, 95*(3), 221-227.

Nyholt, D. R. (2004). A simple correction for multiple testing for single-nucleotide polymorphisms in linkage disequilibrium with each other. *American Journal of Human Genetics, 74*(4), 765-769.

# Examples

```
# copy LD correlation matrix into r (see help(grid2ip) for details on these data)
r <- grid2ip.ld
# estimate the effective number of tests based on the LD correlation matrix
meff(r, method = "nyholt")
meff(r, method = "liji")meff(r, method = "gao")meff(r, method = "galwey")# use mvnconv() to convert the LD correlation matrix into a matrix with the
# correlations among the (two-sided) p-values assuming that the test
# statistics follow a multivariate normal distribution with correlation
# matrix r (note: 'side = 2' by default in mvnconv())
mvnconv(r, target = "p", cov2cor = TRUE)[1:5,1:5] # show only rows/columns 1-5
# use this matrix instead for estimating the effective number of tests
meff(mvnconv(r, target = "p", cov2cor = TRUE), method = "nyholt")
meff(mvnconv(r, target = "p", cov2cor = TRUE), method = "liji")
meff(mvnconv(r, target = "p", cov2cor = TRUE), method = "gao")
meff(mvnconv(r, target = "p", cov2cor = TRUE), method = "galwey")
```
<span id="page-22-1"></span>mvnconv *Convert Correlations Among Multivariate Normal Test Statistics to Covariances for Various Target Statistics*

# Description

Function to convert a matrix with the correlations among multivariate normal test statistics to a matrix with the covariances among various target statistics.

# Usage

mvnconv(R, side = 2, target, cov2cor = FALSE)

#### Arguments

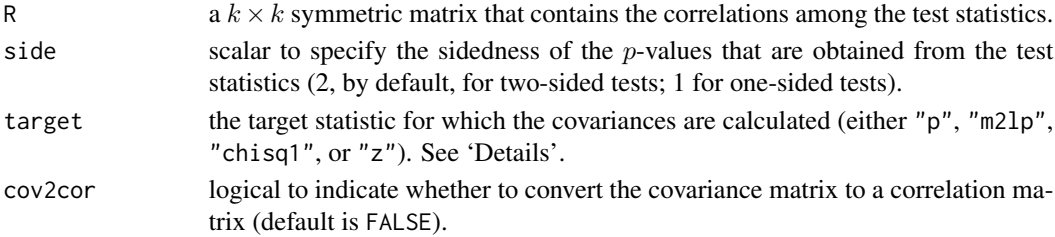

# <span id="page-23-0"></span>Details

The function converts a matrix with the correlations among multivariate normal test statistics to a matrix with the covariances among various target statistics. In particular, assume

$$
\begin{bmatrix} t_i \\ t_j \end{bmatrix} \sim \text{MVN}\left(\begin{bmatrix} 0 \\ 0 \end{bmatrix}, \begin{bmatrix} 1 & \rho_{ij} \\ \rho_{ij} & 1 \end{bmatrix}\right)
$$

is the joint distribution for test statistics  $t_i$  and  $t_j$ . For side = 1, let  $p_i = 1-\Phi(t_i)$  and  $p_j = 1-\Phi(t_j)$ where  $\Phi(\cdot)$  denotes the cumulative distribution function of a standard normal distribution. For side = 2, let  $p_i = 2(1 - \Phi(|t_i|))$  and  $p_j = 2(1 - \Phi(|t_j|))$ . These are simply the one- and two-sided *p*-values corresponding to  $t_i$  and  $t_j$ .

If target="p", the function computes  $\mathrm{Cov}[p_i, p_j].$ 

If target="m2lp", the function computes  $Cov[-2\ln(p_i), -2\ln(p_i)]$ .

If target="chisq1", the function computes  $\text{Cov}[F^{-1}(1-p_i,1),F^{-1}(1-p_j,1)],$  where  $F^{-1}(\cdot,1)$ denotes the inverse of the cumulative distribution function of a chi-square distribution with one degree of freedom.

If target="z", the function computes  $\text{Cov}[\Phi^{-1}(1-p_i), \Phi^{-1}(1-p_j)],$  where  $\Phi^{-1}(\cdot)$  denotes the inverse of the cumulative distribution function of a standard normal distribution.

# Value

The function returns the covariance matrix (or the correlation matrix if cov2cor=TRUE).

# Note

Since computation of the covariances requires numerical integration, the function doesn't actually compute these covariances on the fly. Instead, it uses the [mvnlookup](#page-24-1) lookup table, which contains the covariances.

#### Author(s)

Ozan Cinar <ozancinar86@gmail.com> Wolfgang Viechtbauer <wvb@wvbauer.com>

# Examples

```
# illustrative correlation matrix
R <- matrix(c( 1, 0.8, 0.5, -0.3,
             0.8, 1, 0.2, 0.4,
              0.5, 0.2, 1, -0.7,
             -0.3, 0.4, -0.7, 1), nrow = 4, ncol = 4)
# convert R into covariance matrices for the chosen targets
mvnconv(R, target = "p")mvnconv(R, target = "m2lp")mvnconv(R, target = "chisq1")
mvnconv(R, target = "z")
```
# <span id="page-24-0"></span>mvnlookup 25

```
# convert R into correlation matrices for the chosen targets
mvnconv(R, target = "p", \text{cov2cor} = TRUE)mvnconv(R, target = "m2lp", cov2cor = TRUE)
mvnconv(R, target = "chisq1", cov2cor = TRUE)
mvnconv(R, target = "z", \text{cov2cor} = TRUE)
```
# <span id="page-24-1"></span>mvnlookup *Lookup Table for mvnconv() Function*

# Description

Lookup table for the [mvnconv](#page-22-1) function.

# Usage

mvnlookup

# Format

The data frame contains the following columns:

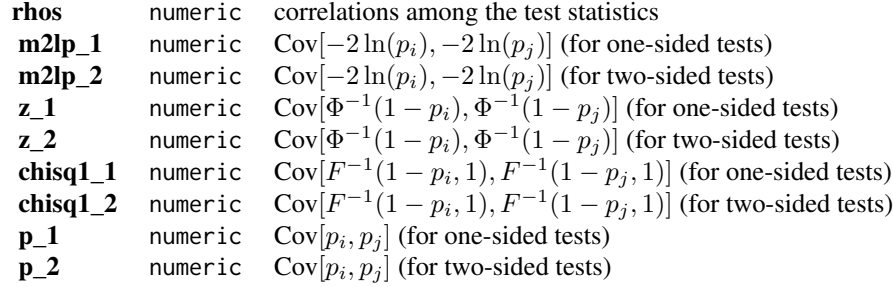

#### Details

Assume

$$
\begin{bmatrix} t_i \\ t_j \end{bmatrix} \sim \text{MVN}\left(\begin{bmatrix} 0 \\ 0 \end{bmatrix}, \begin{bmatrix} 1 & \rho_{ij} \\ \rho_{ij} & 1 \end{bmatrix}\right)
$$

is the joint distribution for test statistics  $t_i$  and  $t_j$ . For one-sided tests, let  $p_i = 1 - \Phi(t_i)$  and  $p_i = 1 - \Phi(t_i)$  where  $\Phi(\cdot)$  denotes the cumulative distribution function of a standard normal distribution. For two-sided tests, let  $p_i = 2(1 - \Phi(|t_i|))$  and  $p_j = 2(1 - \Phi(|t_j|))$ . These are simply the one- and two-sided *p*-values corresponding to  $t_i$  and  $t_j$ .

Columns  $p_1$  and  $p_2$  contain the values for  $Cov[p_i, p_j]$ .

Columns m2lp\_1 and m2lp\_2 contain the values for  $Cov[-2\ln(p_i), -2\ln(p_i)]$ .

Columns chisq1\_1 and chisq1\_2 contain the values for  $Cov[F^{-1}(1-p_i, 1), F^{-1}(1-p_j, 1)]$ , where  $F^{-1}(\cdot, 1)$  denotes the inverse of the cumulative distribution function of a chi-square distribution with one degree of freedom.

Columns z\_1 and z\_2 contain the values for Cov $[\Phi^{-1}(1-p_i), \Phi^{-1}(1-p_j)]$ , where  $\Phi^{-1}(\cdot)$  denotes the inverse of the cumulative distribution function of a standard normal distribution.

Computation of these covariances required numerical integration. The values in this table were precomputed.

print.poolr *Print Method for 'poolr' Objects*

# Description

Print method for objects of class "poolr".

# Usage

```
## S3 method for class 'poolr'
print(x, digits=3, ...)
```
#### Arguments

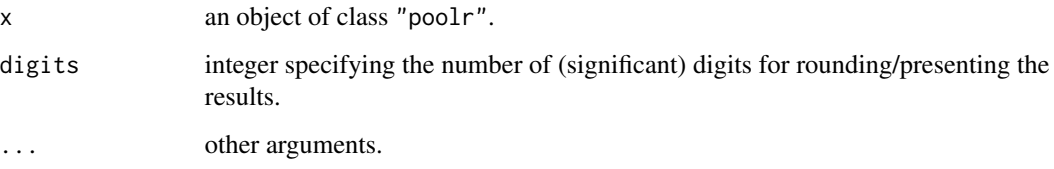

# Details

The output shows the combined p-value (with the specified number of significant digits), the test statistic (and its assumed null distribution), and the adjustment method that was applied.

# Value

The function does not return an object.

# Author(s)

Ozan Cinar <ozancinar86@gmail.com> Wolfgang Viechtbauer <wvb@wvbauer.com>

<span id="page-25-0"></span>

<span id="page-26-0"></span>

# Description

Function to carry out Stouffer's method.

# Usage

stouffer(p, adjust = "none", R, m, size = 10000, threshold, side = 2, batchsize,  $\dots$ )

# Arguments

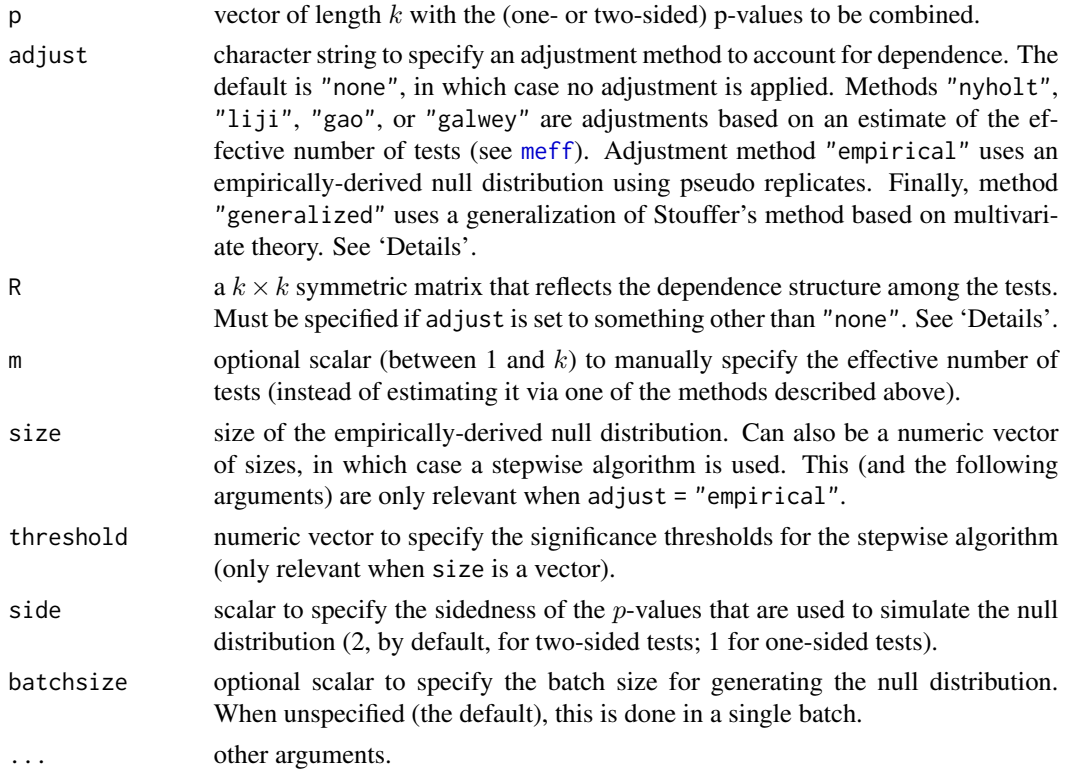

# Details

# Stouffer's Method

By default (i.e., when adjust = "none"), the function applies Stouffer's method to the  $p$ -values (Stouffer et al., 1949). Letting  $p_1, p_2, \ldots, p_k$  denote the individual (one- or two-sided) p-values of the  $k$  hypothesis tests to be combined, the test statistic is then computed with

$$
z = \sum_{i=1}^k z_i / \sqrt{k}
$$

<span id="page-27-0"></span>where  $z_i = \Phi^{-1}(1 - p_i)$  and  $\Phi^{-1}(\cdot)$  denotes the inverse of the cumulative distribution function of a standard normal distribution. Under the joint null hypothesis, the test statistic follows a standard normal distibution which is used to compute the combined  $p$ -value.

Stouffer's method assumes that the  $p$ -values to be combined are independent. If this is not the case, the method can either be conservative (not reject often enough) or liberal (reject too often), depending on the correlation structure among the tests. In this case, one can adjust the method to account for such dependence (to bring the Type I error rate closer to some desired nominal significance level).

When adjust is set to "nyholt", "liji", "gao" or "galwey", Stouffer's method is adjusted based on an estimate of the effective number of tests (see [meff](#page-19-1) for details on these methods for estimating the effective number of tests). In this case, argument R needs to be set to a correlation matrix that reflects the dependence structure among the tests.

There is no general solution for constructing such a correlation matrix, as this depends on the type of test that generated the  $p$ -values and the sidedness of these tests. If the  $p$ -values are obtained from tests whose test statistics can be assumed to follow a multivariate normal distribution and a matrix is available that reflects the correlations among the test statistics, then the [mvnconv](#page-22-1) function can be used to convert this correlation matrix into the correlations among the (one- or two-sided)  $p$ -values, which can then be passed to the R argument. See 'Examples'.

Once the effective number of tests,  $m$ , is estimated based on R using one of the four methods described above, the test statistic of Stouffer's method can be modified with

$$
\tilde{z} = \sqrt{\frac{m}{k}} \times z
$$

which is then assumed to follow a standard normal distibution.

Alternatively, one can also directly specify the effective number of tests via the m argument (e.g., if some other method not implemented in the **poolr** package is used to estimate the effective number of tests). Argument R is then irrelevant and doesn't need to be specified.

# Adjustment Based on an Empirically-Derived Null Distribution

When adjust = "empirical", the combined  $p$ -value is computed based on an empirically-derived null distribution using pseudo replicates. This is appropriate if the test statistics that generated the  $p$ -values to be combined can be assumed to follow a multivariate normal distribution and a matrix is available that reflects the correlations among the test statistics (which is specified via the R argument). In this case, test statistics are repeatedly simulated from a multivariate normal distribution under the joint null hypothesis, converted into one- or two-sided p-values (depending on the side argument), and Stouffer's method is applied. Repeating this process size times yields a null distribution based on which the combined  $p$ -value can be computed, or more precisely, estimated, since repeated applications of this method will yield (slightly) different results. To obtain a stable estimate of the combined  $p$ -value, size should be set to a large value (the default is 10000, but this can be increased for a more precise estimate). If we consider the combined  $p$ -value an estimate of the 'true' combined p-value that would be obtained for a null distribution of infinite size, we can also construct a 95% (pseudo) confidence interval based on a binomial distribution.

If batchsize is unspecified, the null distribution is simulated in a single batch, which requires temporarily storing a matrix with dimensions [size,k]. When size and/or k is large, allocating the memory for this matrix might not be possible. Instead, one can specify a batchsize value, in which case a matrix with dimensions  $[batchsize, k]$  is repeatedly simulated until the desired size of the null distribution has been obtained.

<span id="page-28-0"></span>One can also specify a vector for the size argument, in which case one must also specify a corresponding vector for the threshold argument. In that case, a stepwise algorithm is used that proceeds as follows. For  $j = 1, \ldots$ , length(size),

- 1. estimate the combined  $p$ -value based on size[j]
- 2. if the combined p-value is  $>$  than threshold[j], stop (and report the combined p-value), otherwise go back to 1.

By setting size to increasing values (e.g., size =  $c(1000,10000,100000)$ ) and threshold to decreasing values (e.g., threshold =  $c(.10, .01, 0)$ ), one can quickly obtain a fairly accurate estimate of the combined p-value if it is far from significant (e.g.,  $\geq$  .10), but hone in on a more accurate estimate for a combined  $p$ -value that is closer to 0. Note that the last value of threshold should be 0 (and is forced to be inside of the function), so that the algorithm is guaranteed to terminate (hence, one can also leave out the last value of threshold, so threshold =  $c(.10,.01)$  would also work in the example above). One can also specify a single threshold (which is replicated as often as necessary depending on the length of size).

# Adjustment Based on Multivariate Theory

When adjust = "generalized", Stouffer's method is computed based on a multivariate normal distribution that accounts for the dependence among the tests, assuming that the test statistics that generated the p-values follow a multivariate normal distribution. In that case, R needs to be set equal to a matrix that contains the covariances among the  $z_i$  values. If a matrix is available that reflects the correlations among the test statistics, this can be converted into the required covariance matrix using the [mvnconv](#page-22-1) function. See 'Examples'.

This generalization of Stouffer's method is sometimes called Strube's method, based on Strube (1986), although the paper only describes the method for combining one-sided p-values. Both one- and two-sided versions of Strube's method are implemented in poolr, but caution must be exercised when applying it to two-sided  $p$ -values (even if the test statistics follow a multivariate normal distribution,  $z_1, z_2, \ldots, z_k$  is then not multivariate normal, but this is implicitly assumed by the method).

# Value

An object of class "poolr". The object is a list containing the following components:

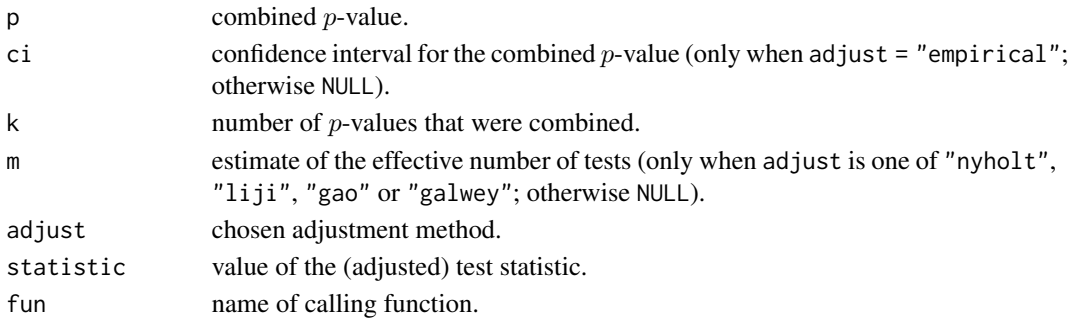

# Author(s)

Ozan Cinar <ozancinar86@gmail.com> Wolfgang Viechtbauer <wvb@wvbauer.com>

# References

Stouffer, S. A., Suchman, E. A., DeVinney, L. C., Star, S. A., & Williams, R. M., Jr. (1949). *The American Soldier: Adjustment During Army Life (Vol. 1)*. Princeton, NJ: Princeton University Press.

Strube, M. J. (1985). Combining and comparing significance levels from nonindependent hypothesis tests. *Psychological Bulletin, 97*(2), 334-341.

# Examples

```
# copy p-values and LD correlation matrix into p and r
# (see help(grid2ip) for details on these data)
p <- grid2ip.p
r <- grid2ip.ld
# apply Stouffer's method
stouffer(p)
# use mvnconv() to convert the LD correlation matrix into a matrix with the
# correlations among the (two-sided) p-values assuming that the test
# statistics follow a multivariate normal distribution with correlation
# matrix r (note: 'side = 2' by default in mvnconv())
mvnconv(r, target = "p", cov2cor = TRUE)[1:5,1:5] # show only rows/columns 1-5
# adjustment based on estimates of the effective number of tests
stouffer(p, adjust = "nyholt", R = mvnconv(r, target = "p", cov2cor = TRUE))
stouffer(p, adjust = "liji", R = mvnconv(r, target = "p", cov2cor = TRUE))
stouffer(p, adjust = "gao", R = mvnconv(r, target = "p", cov2cor = TRUE))
stouffer(p, adjust = "galwey", R = mvnconv(r, target = "p", cov2cor = TRUE))
# setting argument 'm' manually
stouffer(p, m = 12)
# adjustment based on an empirically-derived null distribution (setting the
# seed for reproducibility)
set.seed(1234)
stouffer(p, adjust = "empirical", R = r)
# generate the empirical distribution in batches of size 100
stouffer(p, adjust = "empirical", R = r, batchsize = 100)
# using the stepwise algorithm
stouffer(p, adjust = "empirical", R = r, size = c(1000, 10000, 100000), threshold = c(.10, .01))
# use mvnconv() to convert the LD correlation matrix into a matrix with the
# covariances among the (two-sided) 'z_i' values assuming that the
# test statistics follow a multivariate normal distribution with correlation
# matrix r (note: 'side = 2' by default in mvnconv())
mvnconv(r, target = "z")[1:5,1:5] # show only rows/columns 1-5
# adjustment based on generalized method
stouffer(p, adjust = "generalized", R = mvnconv(r, target = "z"))
```
## <span id="page-30-0"></span>tippett 31

```
# when using mvnconv() inside stouffer() with adjust = "generalized", the
# 'target' argument is automatically set and doesn't need to be specified
stouffer(p, adjust = "generalized", R = mvnconv(r))
```
tippett *Tippett's Method*

# Description

Function to carry out Tippett's method.

# Usage

tippett(p, adjust = "none", R, m, size = 10000, threshold, side = 2, batchsize, ...)

# Arguments

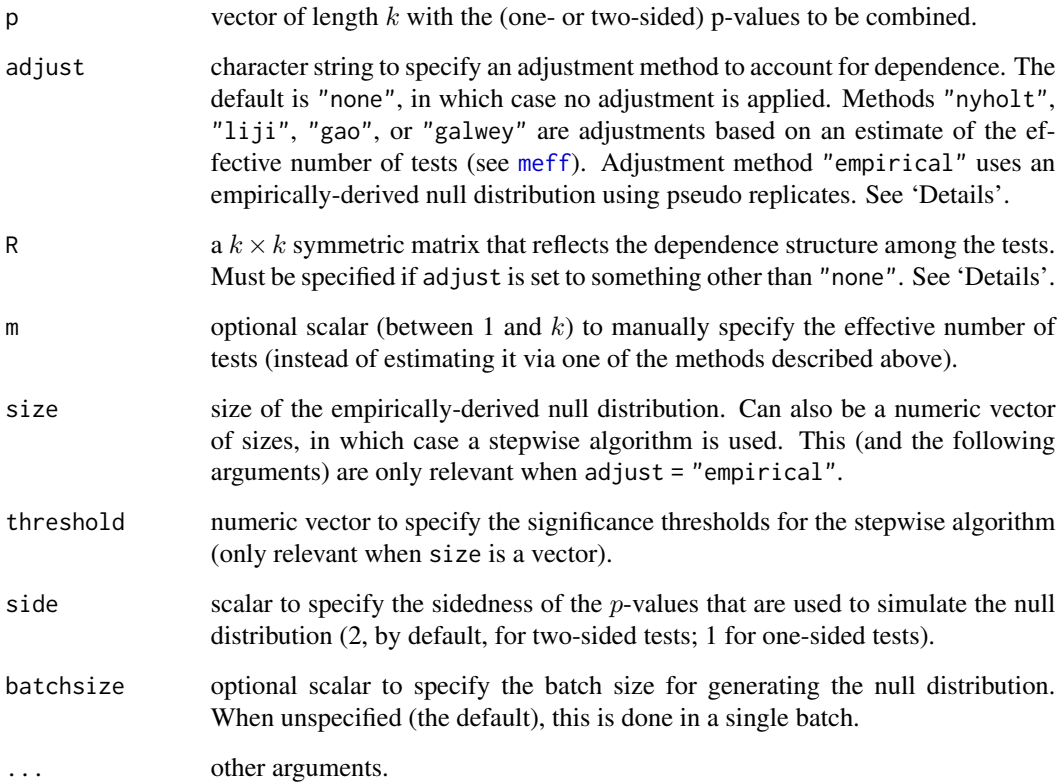

# <span id="page-31-0"></span>Details

# Tippett's Method

By default (i.e., when adjust = "none"), the function applies the Tippett's method to the  $p$ -values (Tippett, 1931). Letting  $p_1, p_2, \ldots, p_k$  denote the individual (one- or two-sided) p-values of the k hypothesis tests to be combined, the combined  $p$ -value is then computed with

$$
p_c = 1 - (1 - \min(p_1, p_2, \dots, p_k))^k.
$$

Tippett's method asumes that the  $p$ -values to be combined are independent. If this is not the case, the method can either be conservative (not reject often enough) or liberal (reject too often), depending on the correlation structure among the tests. In this case, one can adjust the method to account for such dependence (to bring the Type I error rate closer to some desired nominal significance level).

# Adjustment Based on the Effective Number of Tests

When adjust is set to "nyholt", "liji", "gao" or "galwey", Tippett's method is adjusted based on an estimate of the effective number of tests (see [meff](#page-19-1) for details on these methods for estimating the effective number of tests). In this case, argument R needs to be set to a correlation matrix that reflects the dependence structure among the tests.

There is no general solution for constructing such a correlation matrix, as this depends on the type of test that generated the  $p$ -values and the sidedness of these tests. If the  $p$ -values are obtained from tests whose test statistics can be assumed to follow a multivariate normal distribution and a matrix is available that reflects the correlations among the test statistics, then the [mvnconv](#page-22-1) function can be used to convert this correlation matrix into the correlations among the (one- or two-sided)  $p$ -values, which can then be passed to the R argument. See 'Examples'.

Once the effective number of tests,  $m$ , is estimated based on R using one of the four methods described above, the combined  $p$ -value is then computed with

$$
p_c = 1 - (1 - \min(p_1, p_2, \dots, p_k))^m.
$$

Alternatively, one can also directly specify the effective number of tests via the m argument (e.g., if some other method not implemented in the **poolr** package is used to estimate the effective number of tests). Argument R is then irrelevant and doesn't need to be specified.

# Adjustment Based on an Empirically-Derived Null Distribution

When adjust  $=$  "empirical", the combined  $p$ -value is computed based on an empirically-derived null distribution using pseudo replicates. This is appropriate if the test statistics that generated the p-values to be combined can be assumed to follow a multivariate normal distribution and a matrix is available that reflects the correlations among the test statistics (which is specified via the R argument). In this case, test statistics are repeatedly simulated from a multivariate normal distribution under the joint null hypothesis, converted into one- or two-sided p-values (depending on the side argument), and Tippett's method is applied. Repeating this process size times yields a null distribution based on which the combined  $p$ -value can be computed, or more precisely, estimated, since repeated applications of this method will yield (slightly) different results. To obtain a stable estimate of the combined  $p$ -value, size should be set to a large value (the default is 10000, but this can be increased for a more precise estimate). If we consider the combined  $p$ -value an estimate of the 'true' combined  $p$ -value that would be obtained for a null distribution of infinite size, we can also construct a 95% (pseudo) confidence interval based on a binomial distribution.

## tippett 33

If batchsize is unspecified, the null distribution is simulated in a single batch, which requires temporarily storing a matrix with dimensions  $[size, k]$ . When size and/or k is large, allocating the memory for this matrix might not be possible. Instead, one can specify a batchsize value, in which case a matrix with dimensions  $[batchsize, k]$  is repeatedly simulated until the desired size of the null distribution has been obtained.

One can also specify a vector for the size argument, in which case one must also specify a corresponding vector for the threshold argument. In that case, a stepwise algorithm is used that proceeds as follows. For  $j = 1, \ldots,$  length(size),

- 1. estimate the combined *p*-value based on size[j]
- 2. if the combined p-value is  $\geq$  than threshold[j], stop (and report the combined p-value), otherwise go back to 1.

By setting size to increasing values (e.g., size =  $c(1000,10000,100000)$ ) and threshold to decreasing values (e.g., threshold =  $c(.10, .01, 0)$ ), one can quickly obtain a fairly accurate estimate of the combined p-value if it is far from significant (e.g.,  $\geq$  .10), but hone in on a more accurate estimate for a combined p-value that is closer to 0. Note that the last value of threshold should be 0 (and is forced to be inside of the function), so that the algorithm is guaranteed to terminate (hence, one can also leave out the last value of threshold, so threshold =  $c(.10, .01)$  would also work in the example above). One can also specify a single threshold (which is replicated as often as necessary depending on the length of size).

#### Value

An object of class "poolr". The object is a list containing the following components:

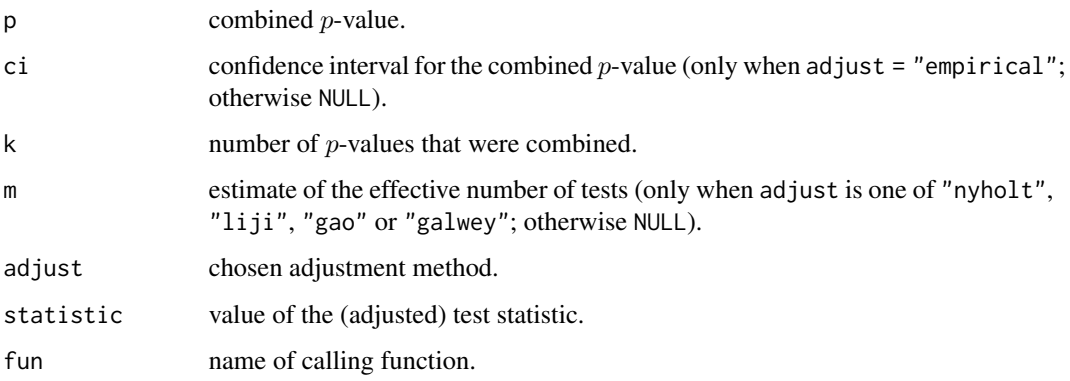

# Author(s)

Ozan Cinar <ozancinar86@gmail.com> Wolfgang Viechtbauer <wvb@wvbauer.com>

# References

Tippett, L. H. C. (1931). *Methods of Statistics*. London: Williams Norgate.

# Examples

```
# copy p-values and LD correlation matrix into p and r
# (see help(grid2ip) for details on these data)
p <- grid2ip.p
r <- grid2ip.ld
# apply Tippett's method
tippett(p)
# use mvnconv() to convert the LD correlation matrix into a matrix with the
# correlations among the (two-sided) p-values assuming that the test
# statistics follow a multivariate normal distribution with correlation
# matrix r (note: 'side = 2' by default in mvnconv())
mvnconv(r, target = "p", cov2cor = TRUE)[1:5,1:5] # show only rows/columns 1-5
# adjustment based on estimates of the effective number of tests
tippett(p, adjust = "nyholt", R = mvnconv(r, target = "p", cov2cor = TRUE))
tippett(p, adjust = "liji", R = mvnconv(r, target = "p", cov2cor = TRUE))
tippett(p, adjust = "gao", R = mvnconv(r, target = "p", cov2cor = TRUE))
tippett(p, adjust = "galwey", R = mvnconv(r, target = "p", cov2cor = TRUE))
# setting argument 'm' manually
tippett(p, m = 12)# adjustment based on an empirically-derived null distribution (setting the
# seed for reproducibility)
set.seed(1234)
tippett(p, adjust = "empirical", R = r)
# generate the empirical distribution in batches of size 100
tippett(p, adjust = "empirical", R = r, batchsize = 100)
# using the stepwise algorithm
tippett(p, adjust = "empirical", R = r, size = c(1000, 10000, 100000), threshold = c(.10, .01))
```
# <span id="page-34-0"></span>Index

```
∗Topic datasets
    grid2ip, 16
    mvnlookup, 25
∗Topic htest
    binotest, 3
    bonferroni, 6
    empirical, 10
    fisher, 12
    invchisq, 16
    meff, 20
    mvnconv, 23
    stouffer, 27
    tippett, 31
∗Topic package
    poolr-package, 2
∗Topic print
    print.poolr, 26
binotest, 3
bonferroni, 6
empirical, 10
fisher, 12
grid2ip, 16
invchisq, 16
meff, 3, 4, 7, 12, 13, 17, 20, 27, 28, 31, 32
mvnconv, 4, 7, 13, 14, 18, 19, 22, 23, 25, 28,
        29, 32
mvnlookup, 24, 25
nearPD, 11, 22
poolr (poolr-package), 2
poolr-package, 2
print.poolr, 26
stouffer, 27
tippett, 31
```